# **CONNECT**

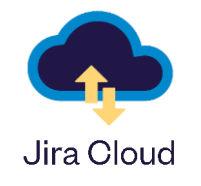

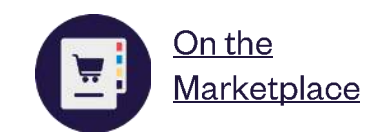

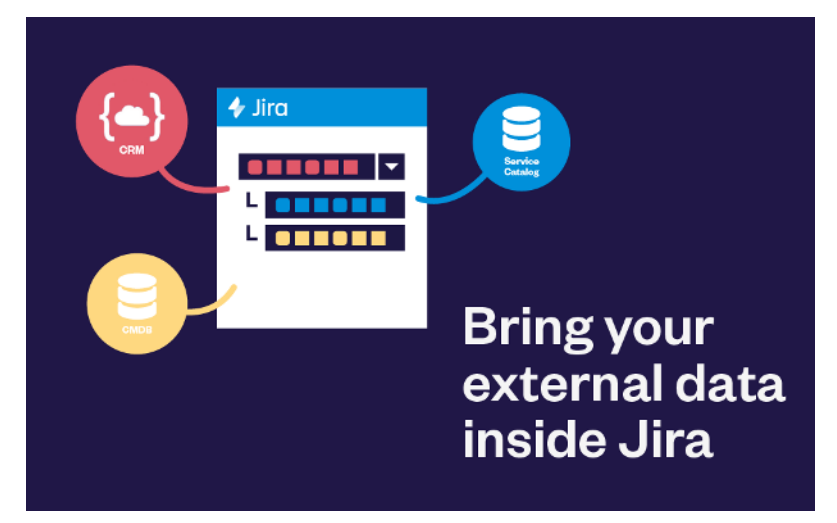

### Configuring this app

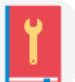

Documentation

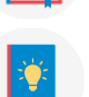

Preconfigured examples (integrated in-app)

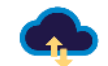

**Migrating to Cloud** 

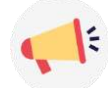

Feature implementation status

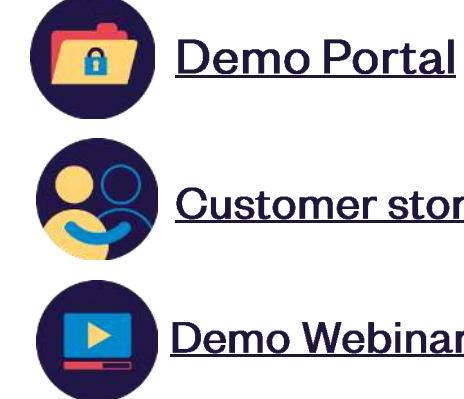

### **Customer stories**

#### Demo Webinar

Cécile - Partner Manager cecile.sablayrolles@elements-apps.com

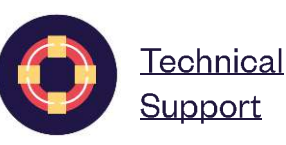

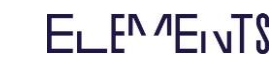

#### **Key features**

- Query data from REST APIs and databases (Oracle, PostgreSQL, MySQL, Microsoft SQL Server & Azure)
- Display data in connected items on all Jira (Software, JSM, JWM)
- Create dependencies between connected items  $\bullet$
- Display connected items on the JSM customer portal
- Different display on the customer portal and on the agent view

#### Use cases

- Get services from a Service Catalog
- Get CMDB assets in JSM tickets
- Retrieve details about clients and contracts from a CRM
- More detailed use cases on website

## CONNECT Jira On-Premise

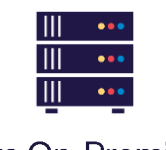

Jira custom field

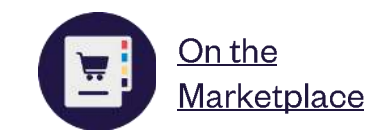

#### **Key features**

- Populate custom fields with data from any source (SQL databases, LDAPs, REST APIs, Jira)
- Set-up field dependencies and create cascading select lists  $\bullet$
- Automatically set the value of an Elements Connect field
- "Live" fields to display real-time data, and "Snapshot" fields.
- Configure how data is displayed with HTML

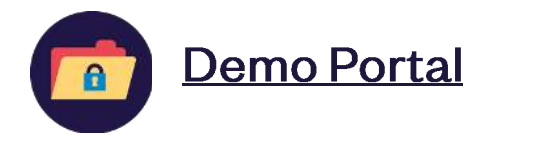

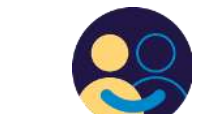

#### **Customer stories**

3 use cases in video

#### Configuring this app

 $((\varphi))$ 

睪

g

E

**REST API** 

**Remote** 

**Databases** 

files

**SQL** 

**LDAP** 

Getting-started guide

**Tutorials & Examples** 

#### Documentation

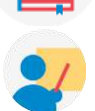

Remote hands-on training (to plan with your partner manager) Fetch details about clients from a CRM

Retrieve data about employees in LDAP

Use cases

Get CMDB assets in JSM tickets More detailed use cases on website

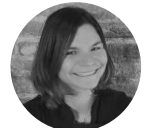

Cécile - Partner Manager cecile.sablayrolles@elements-apps.com

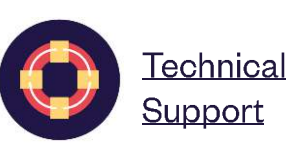

 $ELEMTENTS$